# **Contents**

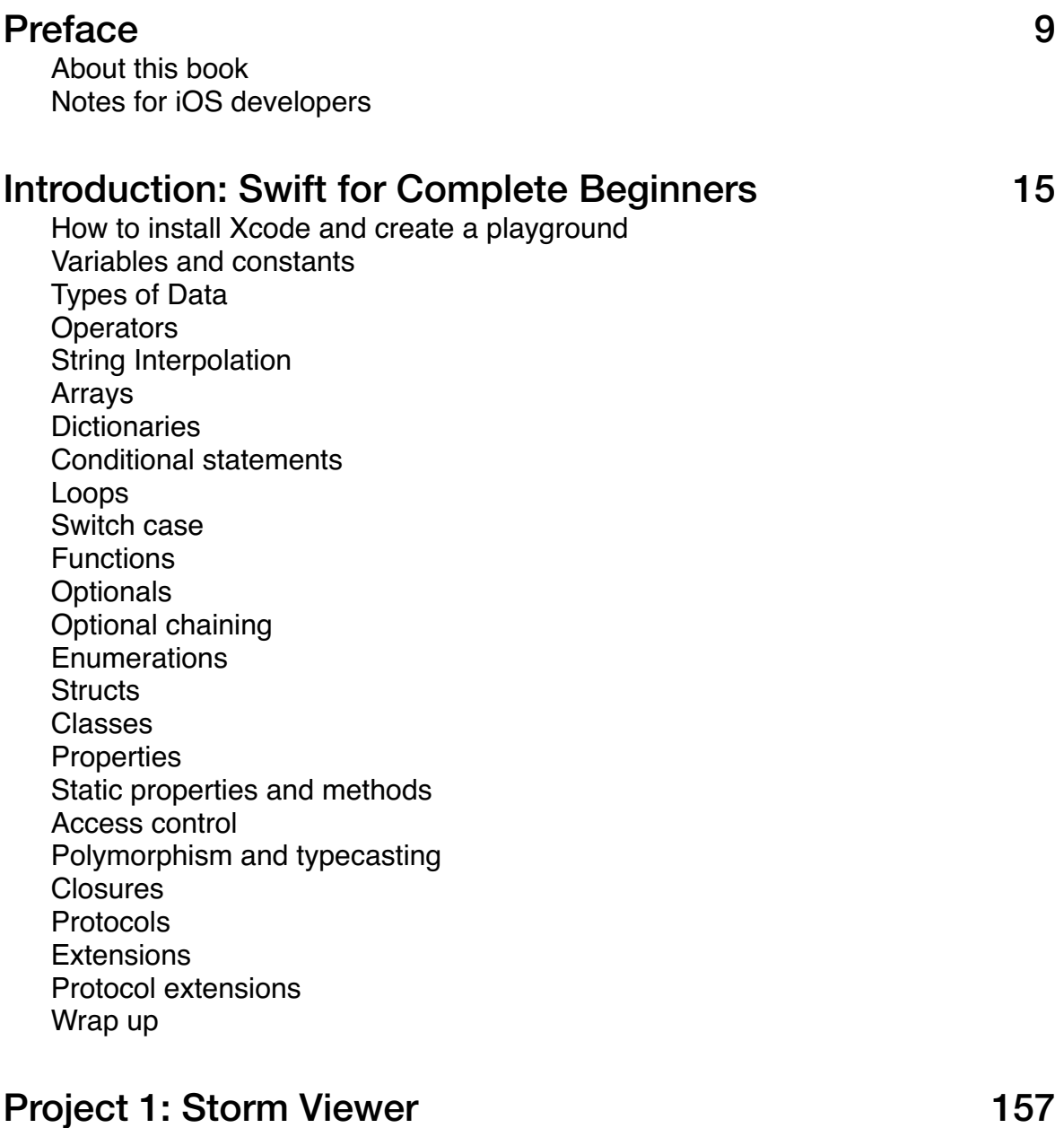

Storm Viewer: Setting up Working with views Introduction to lists Loading our images Responding to image selection

www.hackingwithswift.com 3

4 www.hackingwithswift.com

Finishing touches Storm Viewer: Wrap up

#### Project 2: Cows and Bulls 189

Cows and Bulls: Setting up Designing our user interface Filling in the list Marking guesses Extra polish Customizing the game Now take a bow! Cows and Bulls: Wrap up

#### Project 3: Views and Modifiers 230

Views and modifiers: Introduction Why does SwiftUI use structs for views? Why modifier order matters Why does SwiftUI use "some View" for its view type? Conditional modifiers Environment modifiers Views as properties View composition Custom modifiers Custom containers Views and modifiers: Wrap up

#### Project 4: Text Parser 266

Text Parser: Introduction Bootstrapping an app Performing semantic analysis Finding alternative words Detecting names and languages Bringing in an external package Flags and options Text Parser: Wrap up

## Project 5: MultiMap 298

MultiMap: Introduction Creating an interactive map Searching for locations Handling multiple list selection

Switching over to searchable() Final polish MultiMap: Wrap up

#### Project 6: Animation 329

Animation: Introduction Creating implicit animations Customizing animations in SwiftUI Animating bindings Creating explicit animations Controlling the animation stack Animating gestures Showing and hiding views with transitions Building custom transitions using ViewModifier Animation: Wrap up

# Project 7: Fast Track 370

Fast Track: Setting up From lists to grids Downloading data from a server Remote images and custom subviews Playing audio Adding some extra polish Fast Track: Wrap up

## Project 8: Odd One Out 418

Odd One Out: Setting up Creating a grid of buttons Generating layouts Click to win Game over Odd One Out: Wrap up

## Project 9: Drawing 2008 12: 2009 12: 2009 12: 2009 12: 2009 12: 2009 12: 2009 12: 2009 12: 2009 12: 2009 12: 20

Drawing: Introduction Creating custom paths with SwiftUI Paths vs shapes in SwiftUI Adding strokeBorder() support with InsettableShape Transforming shapes using CGAffineTransform and even-odd fills Creative borders and fills using ImagePaint Enabling high-performance Metal rendering with drawingGroup()

Special effects in SwiftUI: blurs, blending, and more Animating simple shapes with animatableData Animating complex shapes with AnimatablePair Creating a spirograph with SwiftUI Drawing: Wrap up

## Project 10: Time Buddy 500

Time Buddy: Setting up The art of nothing Building the main UI Moving, deleting, and copying Clean ups Time Buddy: Wrap up

#### Project 11: Bubble Trouble 624

Bubble Trouble: Setting up Cleaning up the Xcode template Bubbles… bubbles everywhere! Setting the universe in motion Adding some difficulty Gotta pop 'em all Bubble Trouble: Wrap up

#### Project 12: Layout and Geometry Froject 12:  $\sim$  550

Layout and geometry: Introduction How layout works in SwiftUI Alignment and alignment guides How to create a custom alignment guide Absolute positioning for SwiftUI views Understanding frames and coordinates inside GeometryReader ScrollView effects using GeometryReader Layout and geometry: Wrap up

## Project 13: Screenable 594

Screenable: Setting up Introduction to FileDocument Custom rendering with Canvas Loading files from your app bundle Adding images with drag and drop Colors and gradients Adding shadows

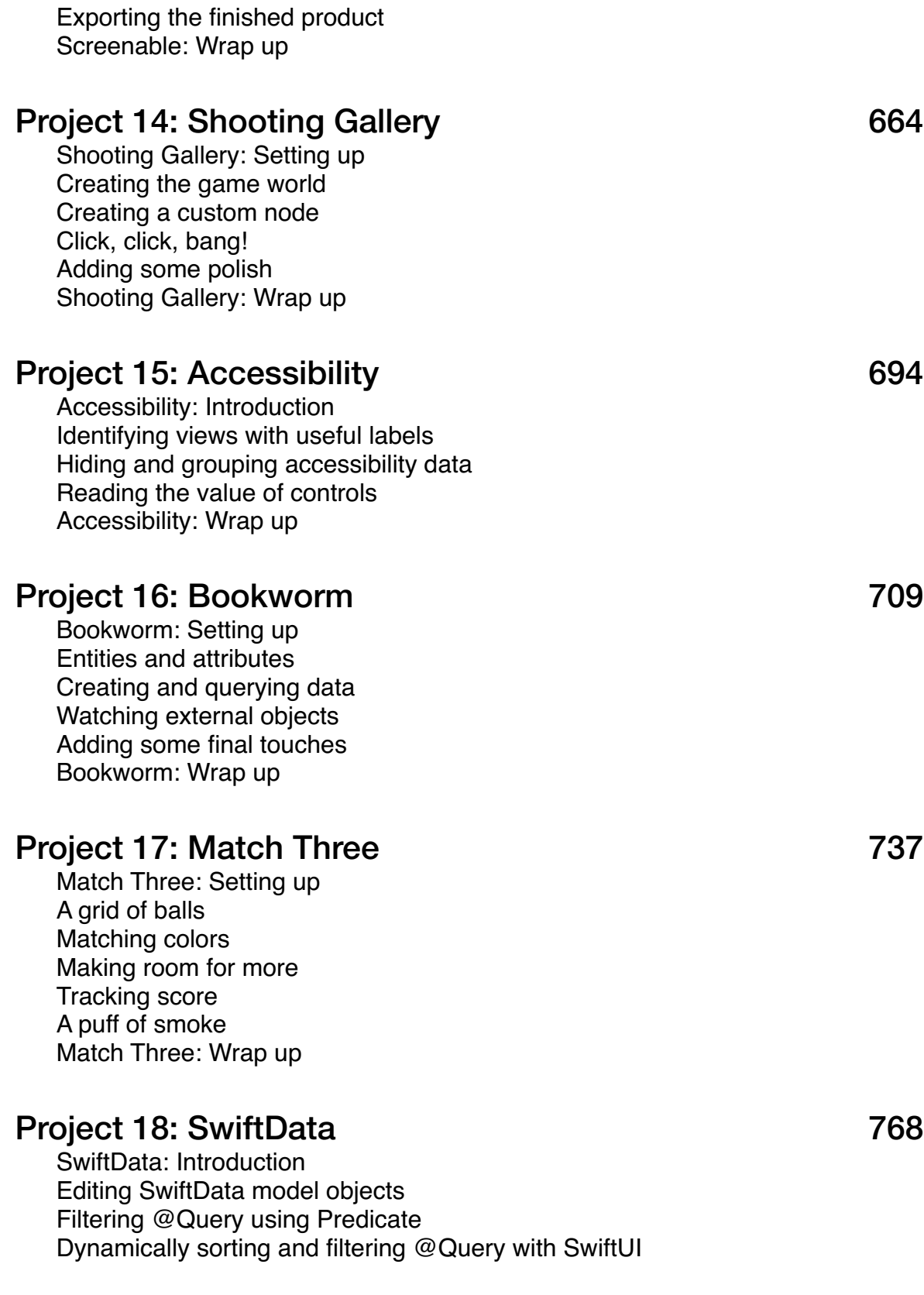

Relationships with SwiftData, SwiftUI, and @Query Syncing SwiftData with CloudKit SwiftData: Wrap up

# Afterword 794